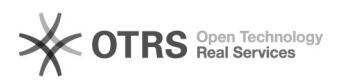

## Wie kann ich meine Mails sichern?

## 02.05.2024 07:07:24

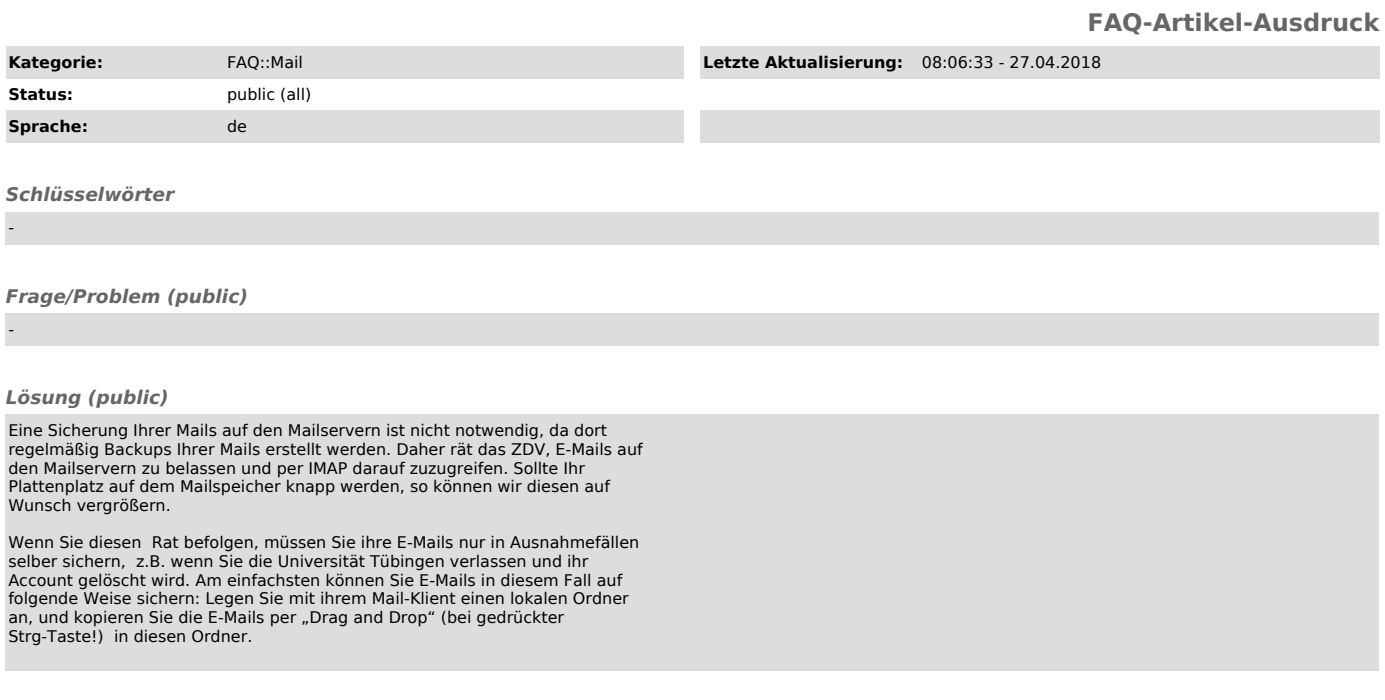

*Weiterführende Links (public)*

-